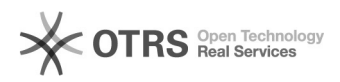

## como faço para acessar o Catálogo de serviços?

## 17/05/2024 16:53:07

## **Imprimir artigo da FAQ**

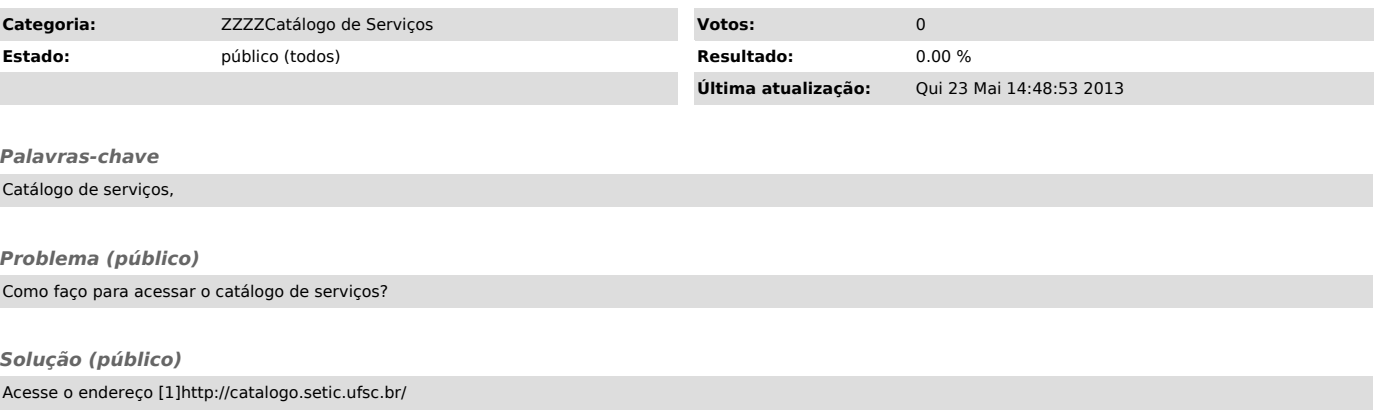

[1] http://catalogo.setic.ufsc.br/